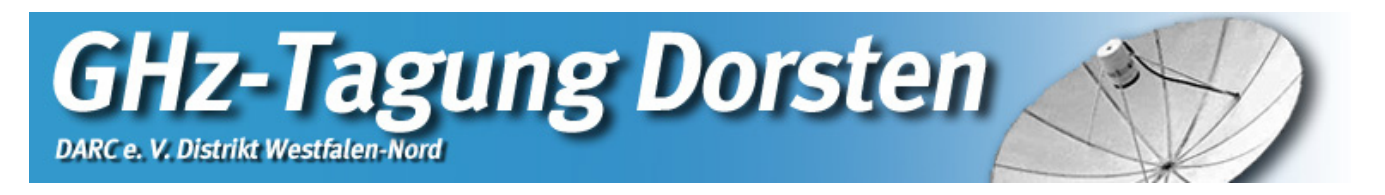

### **Address of the conference**

The GHz conference takes place in the premises of the adult education centre in Dorsten: Adult education centre and library (Volkshochschule VHS) "Maria Lindenhof" Im Werth 6 46482 Dorsten coordinate: N51.66564 E6.96341

#### **From North: on the A31**

- 1. Leave the motorway A31 at the exit "Schermbeck" (number 37) and turn right onto B58 towards Haltern.
- 2. After approx. 600 m there will be a crossing, turn right onto B224 towards Dorsten. After approx. 5 km, after crossing a bridge over the "Lippe", turn right into Crawleystraße, in the direction of "Maria Lindenhof". At the end of the road turn left and follow the sign "Volkshochschule" (adult education centre).
- 3. Turn left into Brüderstraße. Follow the road until it changes its name into "Im Werth".
- 4. The road goes on underneath the building of the adult education centre. Directly behind it, the road turns right and leads into a multi-storey car park. If you leave the multi-storey car park through the stairway, you will find the entrance of the adult education centre on the right hand side after approx. 20m.

#### **From South: on the A31**

- 1. At the intersection "Bottrop" change from A2 onto A31 towards Emden.
- 2. Leave the motorway A31 at the exit "Dorsten-West" (number 38) and drive on the "Königsberger Allee" (later "Gahlener Straße" and "Südwall") towards Dorsten.
- 3. After approx. 2.8 km there will be a crossing with a bus station and a McDonald's restaurant next to it. Turn into Willy-Brandt-Ring (B224), and continue to drive towards the city centre.
- 4. Follow the road on Willy-Brandt-Ring (later Ostwall, Borkener Straße).
- 5. After a bridge over the "Lippe", turn right into Crawleystraße, in the direction of "Maria Lindenhof". At the end of the road turn left and follow the sign "Volkshochschule" (adult education centre).
- 6. For further information see "From North: on the A31" beginning with point 4.

#### **On the A52**

- 1. Leave the motorway A52 at the exit "Marl-Frentrop" (number 46) and drive on the B225 towards Dorsten.
- 2. After approx. 5.4 km there is a railway bridge. At the crossing after it, turn right into Willy-Brandt-Ring (B224).
- 3. For further information see "From North: on the A31" beginning with point 4.

#### **Parking facilities**

Directly underneath the adult education centre is a free multi-storey car park. The car park is aligned for vehicles with a max. height of 1.9 m. For higher vehicles and/or vehicles with longer antennas there exist further parking facilities surrounding the car park and along the streets.

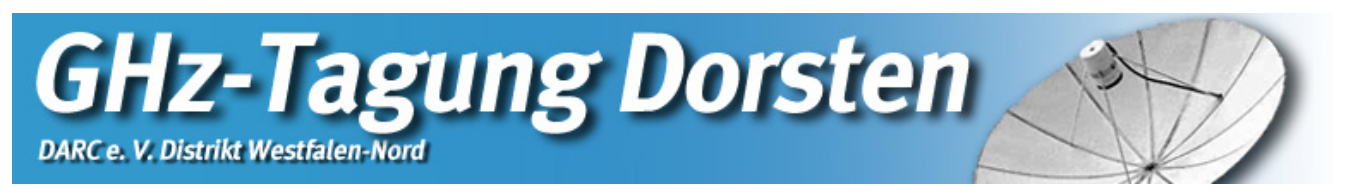

### **Public transport**

It takes approx. 20 minutes from Dorsten railway station to the adult education centre "Maria Lindenhof" by feet. Taxis are available at the bus station. Alternatively, you can choose between different bus lines (SB26, SB28, 274, 279) to the stop "Lippetor". This takes approx. four minutes. At the stop change the roadside, cross the Wesel-Dattel-Kanal over the bridge, and go directly to the adult education centre.

## **Overnight accommodation**

The hotel "Jägerhof Einhaus" in Dorsten is available for the GHz weekend with priority for the participants of the GHz conference. Traditionally, the "far-traveled" meet already on Friday night at the hotel, in order to have a beer or two and to talk about the "GHz experiences" of former years. The hotel homepage **www.jaegerhof-einhaus.de** offers all data about the hotel and an application form for reservation. Please do not forget to indicate the keyword "Funkamateur", because there is a special price offer for the time of the GHz-Tagung. A map is to be found on the hotel's homepage under the menu option "Kontakt". Unfortunately, the hotel's homepage is completely in German, if you have any difficulty, please do not hesitate to ask the conference management for help.

### **Motor caravan parking bay**

In the proximity of the conference building is a small motor caravan parking bay and a disposal station.

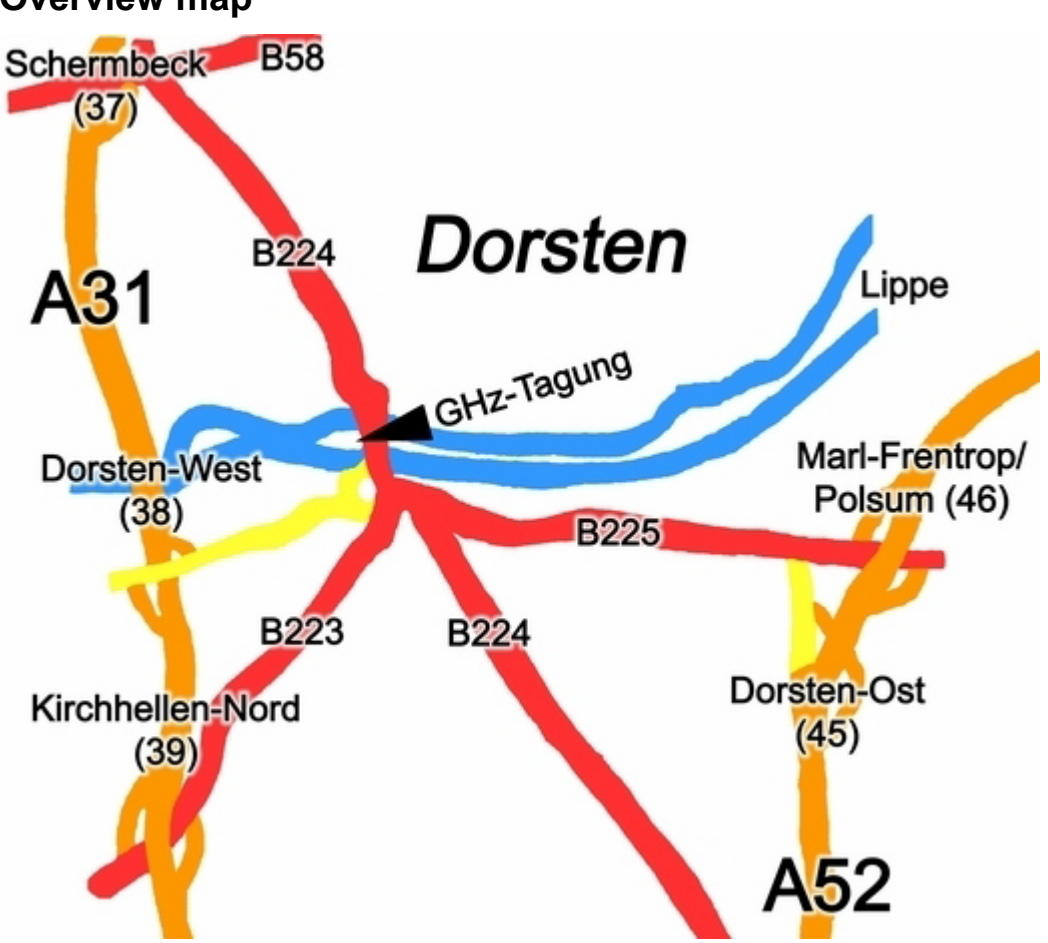

## **Overview map**

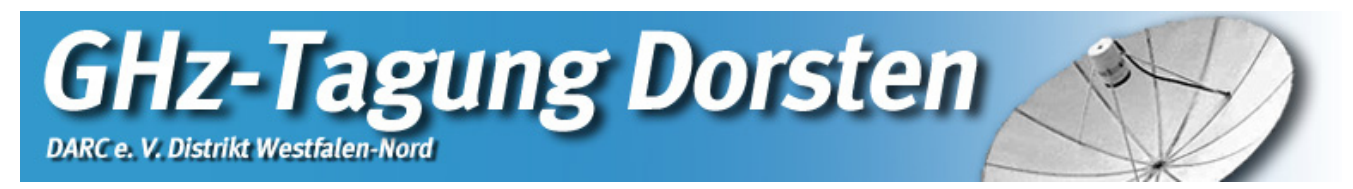

# **Detailed map**

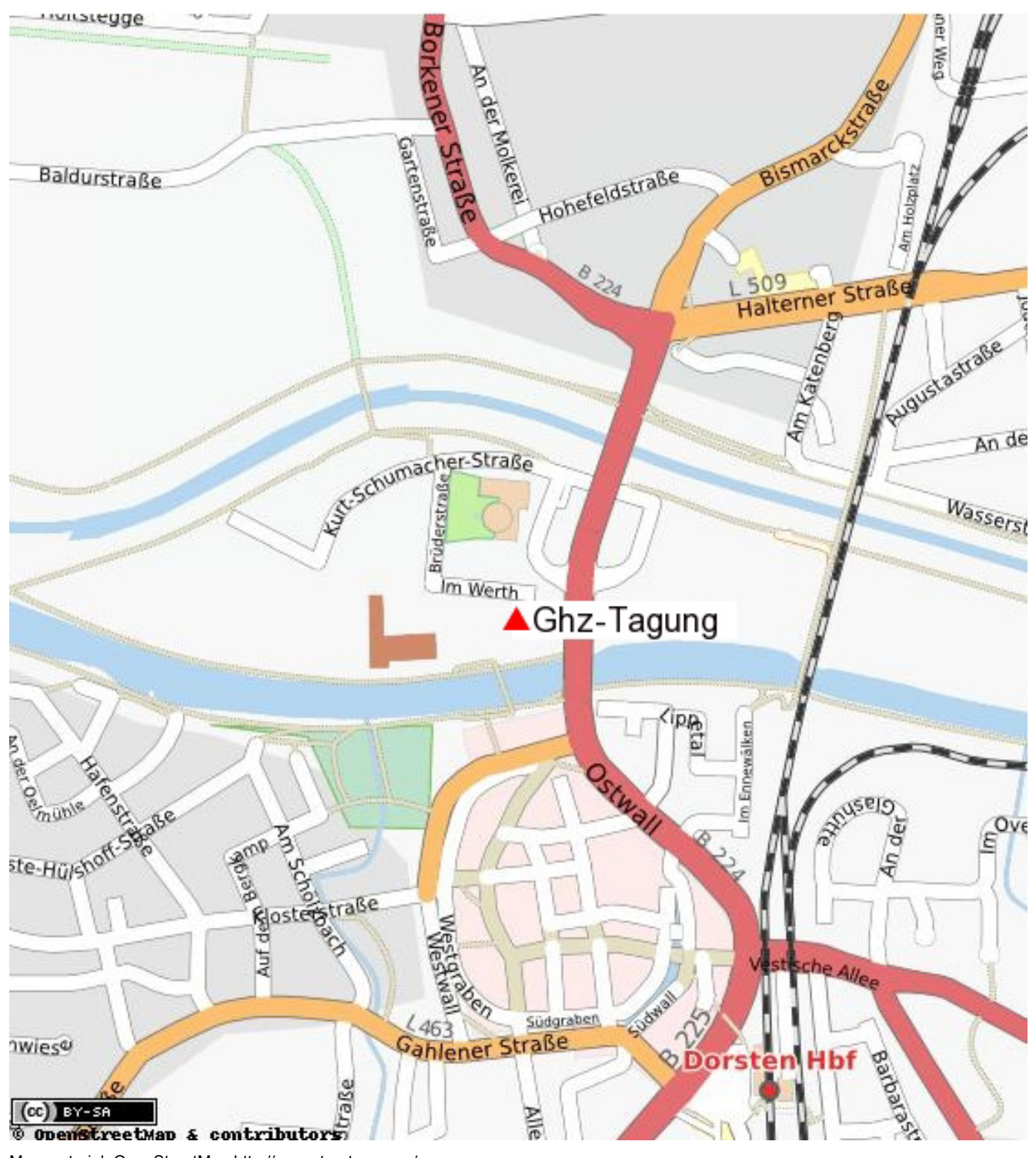

Map material: OpenStreetMap http://openstreetmap.org/